# Progress Update

Enze Zhang 2017/08/02

## Run WCSim

- · Sample macro: WCSim.mac
- · Sample read file: read\_PMT.C

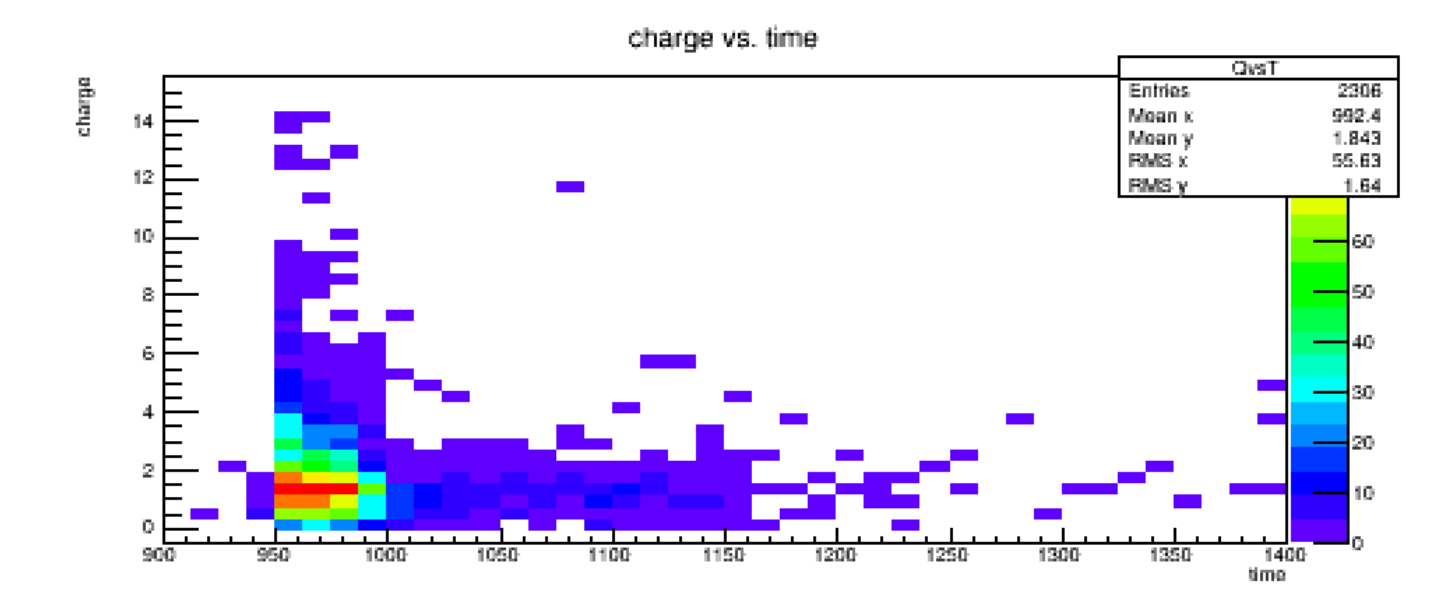

# sk wcsim.mac

- It uses the G4 General Particle Source instead of G4 Particle Gun
- Details:
	- Vertices distributed homogeneously throughout detector
	- within 2m from walls/top/bottom caps
	- Isotropic
	- Energies varying from 200 MeV/c^2 to 1  $GeV/c^2$

/mygen/generator gps /gps/ang/type iso /gps/particle mu+ /gps/ene/type Lin /gps/ene/min 200 MeV /gps/ene/max 1 GeV

/gps/pos/type Volume /gps/pos/shape Cylinder /gps/pos/centre 0 0 0 /gps/pos/radius 14.5 m /gps/pos/halfz 18 m

### sk wcsim.mac

#### $\triangleright$  But there is **no trigger/PMThits** in the output root file!

```
WCSimWCDigitizerSKI::DigitizeHits START WCHCPMT->entries() = \thetaWCSimWCDigitizerSKI::DigitizeHits END DigiStore->entries() 0
WCSimWCTriggerBase::AlgNDigits. Number of entries in input digit collection: 0
Found 0 NDigit triggers
 Filling Root Event
ngates = 0start[0][0]: 0start[0][1]: 0start[0][2]: 0start[1][0]: 0start[1][1]: 0start[1][2]: 0part 2 start[0]: 1264.16
part 2 start[1]: 696.536
part 2 start[2]: -1743.74
>>>Root event
                 99
```
# WCSim Read Program

- **read\_wcsim\_images\_sub\_e.cc** (for electron) and read wcsim images\_sub\_mu.cc (for muon)
- These programs was created to read the WCSim output ROOT files and write the PMT charge/timing information to 2D machine learning friendly images.
- Output: an image\_file containing 2D histograms and an event\_file containing relevant information

# **Next Step**

- 1. Make sk\_wcsim.mac run successfully.
- 2. Read the output to see what the txt file looks like.
- 3. Modify the WCSim read program to store images and other information in a root file.